## SAP ABAP table /ISDFPS/NRIV UPD {Cross-System NR Settings - Update Using Local System}

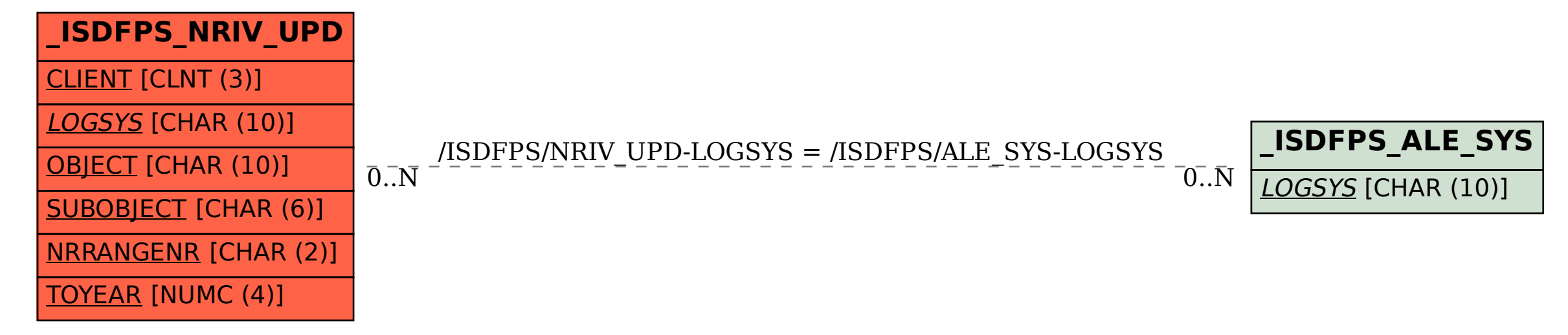